## **TABLE OF CONTENTS**

## **Chapter 1: Getting Started**

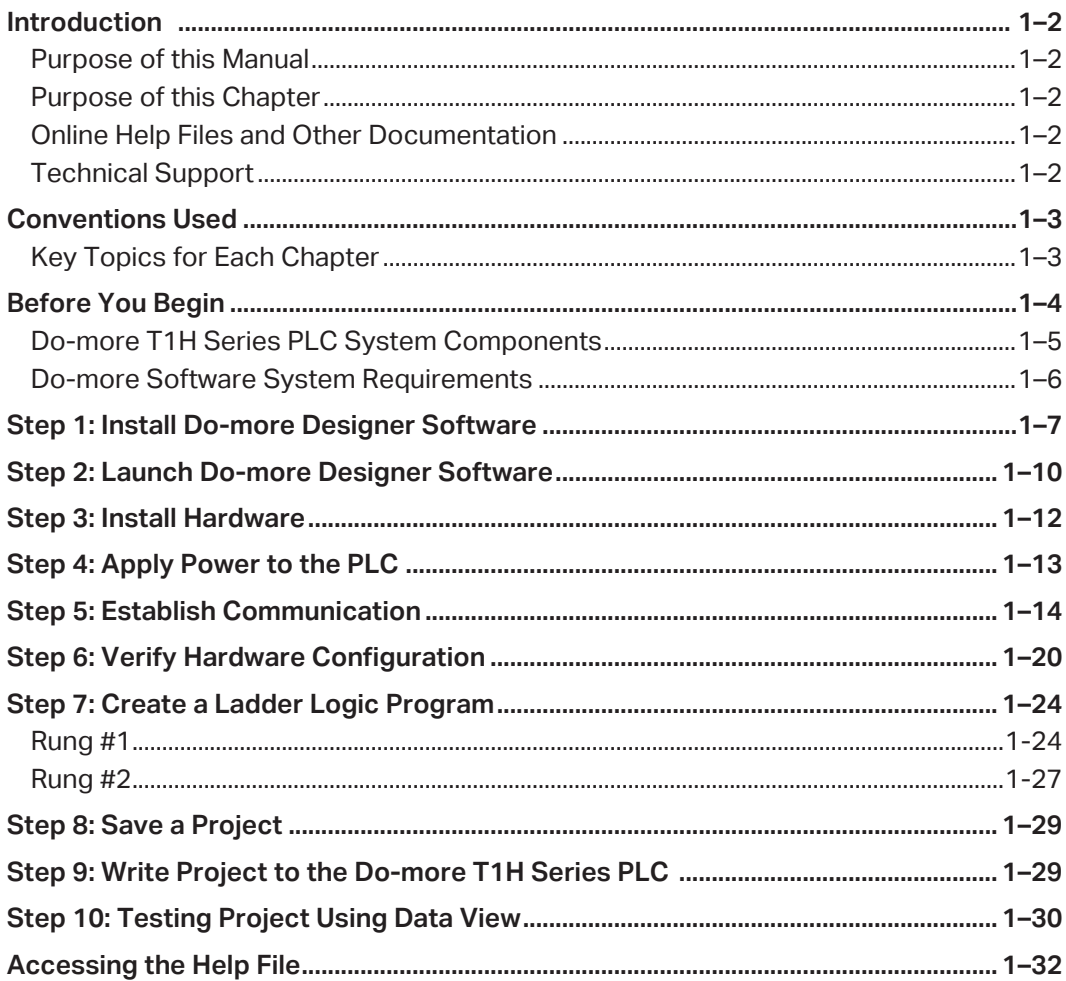

ii.

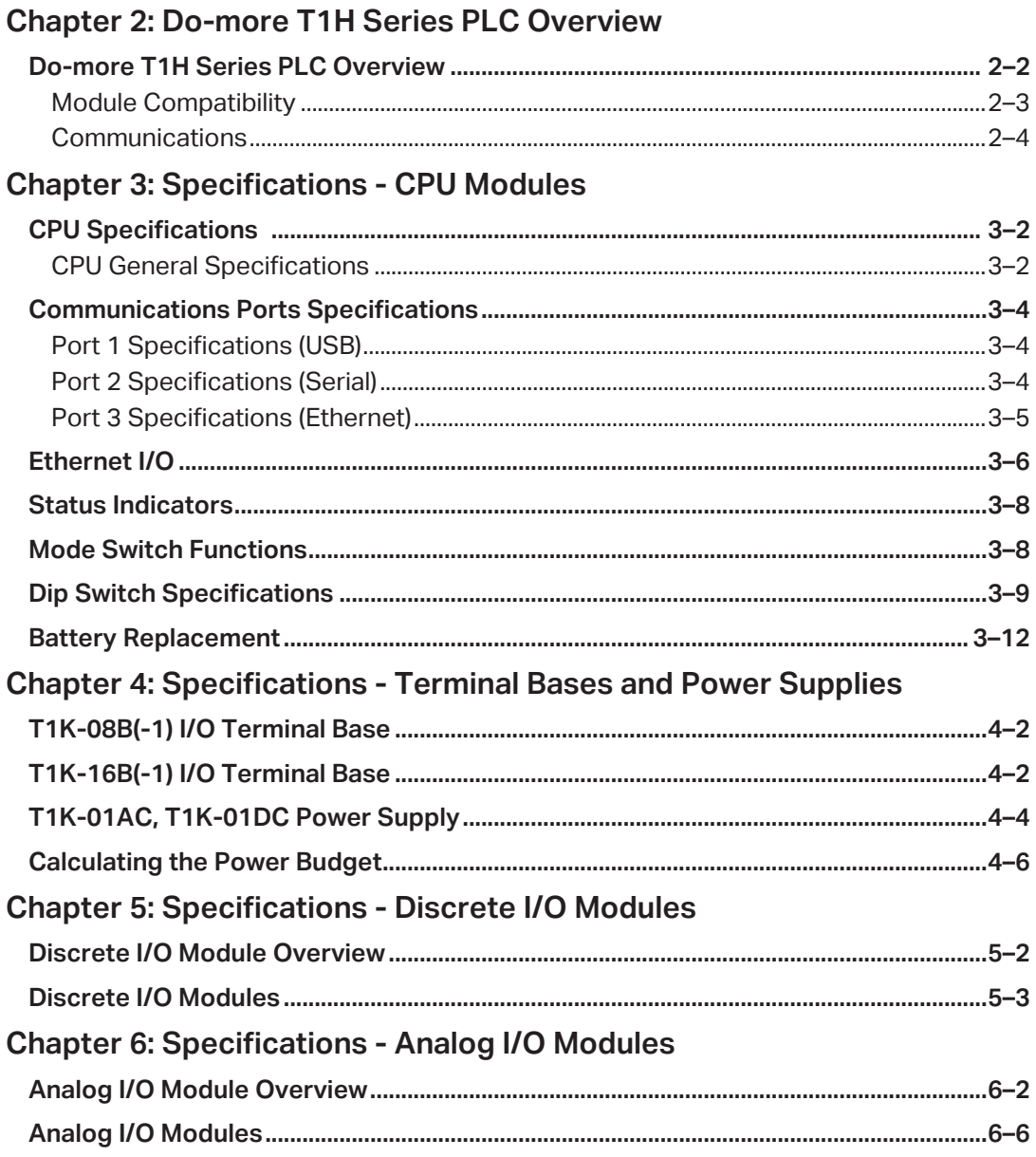

٦

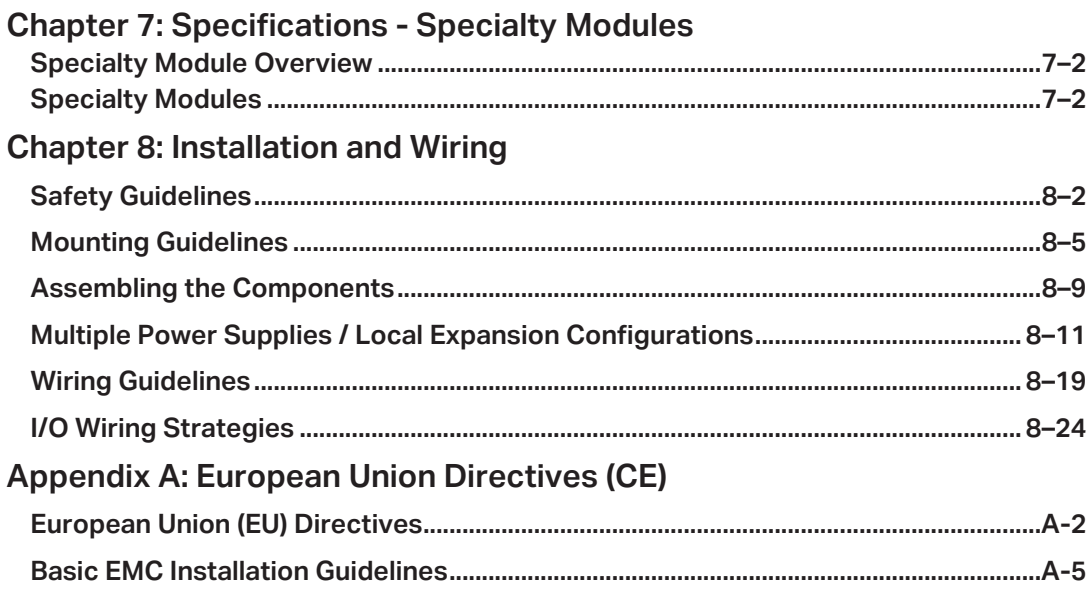

## **Notes:**